## **QGIS Application - Feature request #3175 remeber last format choosen in the "add vector dialog"**

*2010-11-01 02:34 AM - Giovanni Manghi*

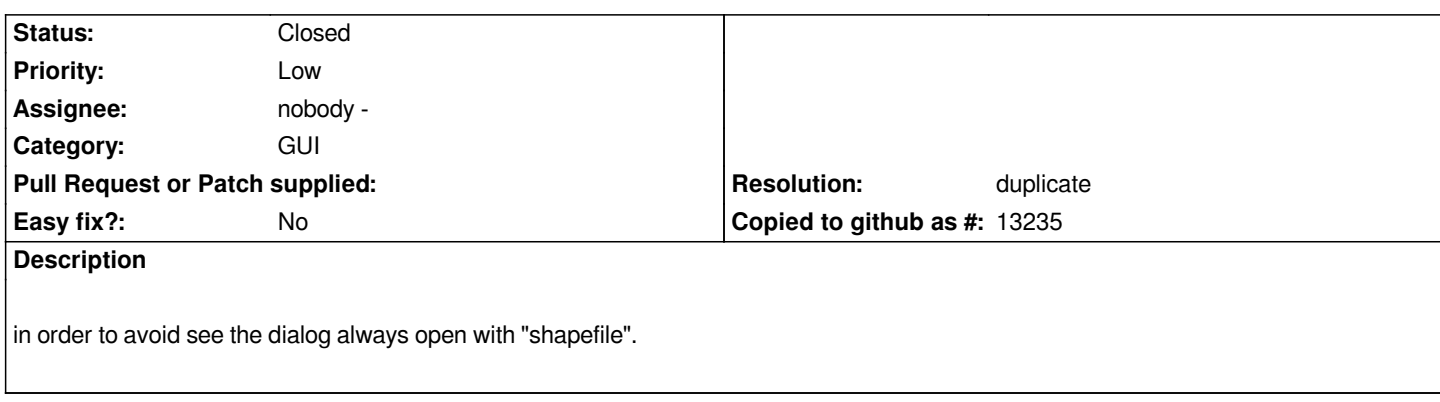

## **History**

## **#1 - 2010-11-01 09:14 AM - Jürgen Fischer**

- *Resolution set to duplicate*
- *Status changed from Open to Closed*

*probably a duplicate of #2298*